# **photoLab® Данные спектральные+photoLab® цвет**

Программное обеспечение для ПК для управления данными в соответствии с GLP для передачи LIMS со спектральным фотометром photoLab  $^\circ$  и обширным измерением цвета (CIE, Gardner, Yellowness…)

- Интуитивно понятный пользовательский интерфейс
- Совместимость с GLP для передачи AQA и LIMS
- Фотометрическое измерение цвета

## **Описание**

Программное обеспечение photoLab® color для ПК вместе с photoLab® серии 7000 / 6000 позволяет проводить стандартные измерения цвета в удобной и удобной форме: Запуск фотометра через ПК или ноутбук обеспечивает четкую структуру данных со всеми настройками и превосходный обзор всех результатов напрямую. на экране. Это особенно полезно для серии измерений и

повторяющихся измерений. Все данные могут быть выведены в PDF и на принтер или сохранены и, таким образом, переданы в системы LIMS.

Программы измерений рассчитывают значения, стандартизированные по размерам кювет, указанным в стандартных методах.

Поддерживаются следующие измерения цвета:

- CIE-измерение 15:2004 трехцветных значений XYZ, координат цветности x,y,z, CIE-L\*a\*b и CIE-L\*u\*v в соотв. CIE 15:2004 3-е издание
- Индекс желтизны
- Гарднер
- Хазен
- Йодное число
- КУМСУА
- Цвет пива EBC
- ASTM

#### **photoLab ® Data Spectra — управление данными для фотолабораторий photoLab ® серии 7000/6000.**

Программное обеспечение для ПК photoLab  $^\circledast$  Data Spectra для фотометра серии photoLab  $^\circledast$  6000/7000 предлагает GLP-совместимый и удобный интерфейс для управления данными, а также для передачи во внутреннюю систему LIMS компании в формате CSV:

- Управление данными в соответствии с GLP с идентификатором устройства и администрированием пользователей
- Передача данных на ПК для дальнейшей обработки с помощью LIMS или экспорта в табличные расчеты
- Экспорт спектров в специальные программы для унифицированного отображения и обработки спектров
- Согласование нескольких фотометров
- Управление файлами заданий IQ-LabLink

### **Характеристики**

### **Требования к программному обеспечению**

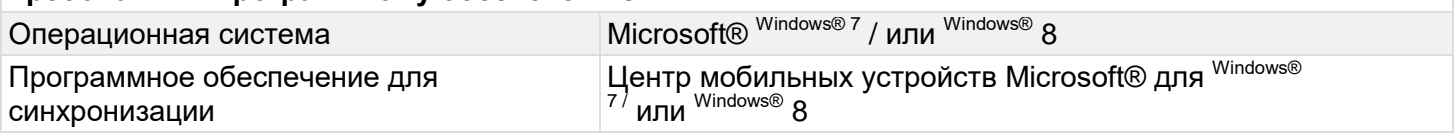

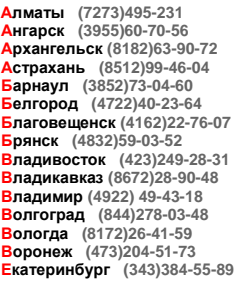

**Ижевск (3412)26-03-58 Иваново (4932)77-34-06 Иркутск (395)279-98-46 Казань (843)206-01-48 Калининград (4012)72-03-81 Калуга (4842)92-23-67 Кемерово (3842)65-04-62 Киров (8332)68-02-04 Коломна (4966)23-41-49 Кострома (4942)77-07-48 Краснодар (861)203-40-90 Красноярск (391)204-63-61 Курск (4712)77-13-04 Курган (3522)50-90-47 Липецк (4742)52-20-81 Киргизия (996)312-96-26-47 Россия (495)268-04-70 Казахстан (772)734-952-31**

**Магнитогорск (3519)55-03-13 Москва (495)268-04-70 Мурманск (8152)59-64-93 Набережные Челны (8552)20-53-41 Нижний Новгород (831)429-08-12 Новокузнецк (3843)20-46-81 Ноябрьск (3496)41-32-12 Новосибирск (383)227-86-73 Ноябрьск (3496)41-32-12 Омск (3812)21-46-40 Орел (4862)44-53-42 Оренбург (3532)37-68-04 Пенза (8412)22-31-16 Петрозаводск (8142)55-98-37 Псков (8112)59-10-37**

**Пермь (342)205-81-47 Ростов-на-Дону (863)308-18-15 Рязань (4912)46-61-64 Самара (846)206-03-16 Саранск (8342)22-96-24 Санкт-Петербург (812)309-46-40 Саратов (845)249-38-78 Севастополь (8692)22-31-93 Симферополь (3652)67-13-56 Смоленск (4812)29-41-54 Сочи (862)225-72-31 Ставрополь (8652)20-65-13 Сыктывкар (8212)25-95-17 Сургут (3462)77-98-35 Тамбов (4752)50-40-97** 

**Тверь (4822)63-31-35 Тольяти (8482)63-91-07 Томск (3822)98-41-53 Тула (4872)33-79-87 Тюмень (3452)66-21-18 Улан-Удэ (3012)59-97-51 Ульяновск (8422)24-23-59 Уфа (347)229-48-12 Хабаровск (4212)92-98-04 Чебоксары (8352)28-53-07 Челябинск (351)202-03-61 Череповец (8202)49-02-64 Чита (3022)38-34-83 Якутск (4112)23-90-97 Ярославль (4852)69-52-93** 

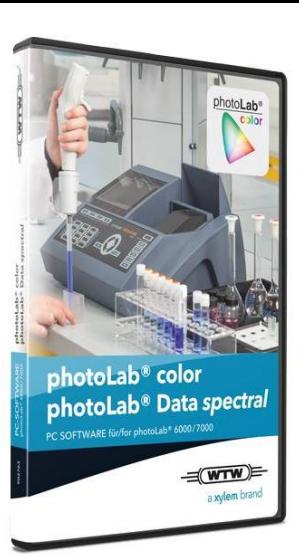

### **https://wtw.nt-rt.ru || wwt@nt-rt.ru**